# GIAC Software Se[curity GPYC Exam](https://www.braindumps2017.com/giac-software-security-gpyc-exam-questions/) Questions - Pass Your Exam In First Attempt

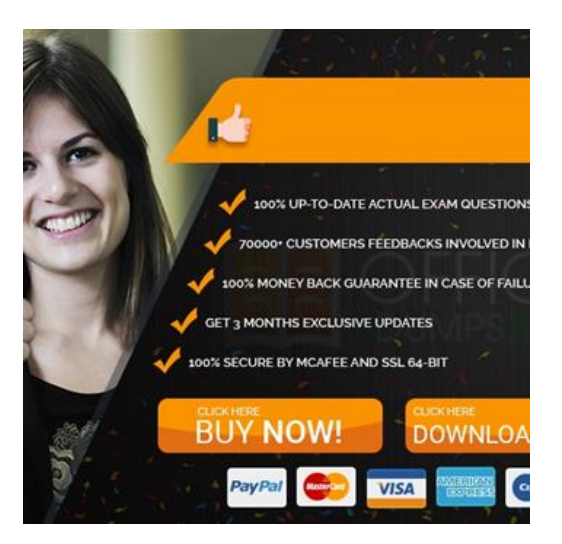

If you want to place yourself in the best positions into the best IT companies, then you need to certify yourself with the most popular **GIAC Software Security GPYC certification exam**. BrainDumps2017? **GPYC Exam Questions** for GIAC Software Security GPYC exam is prepared by the team of subject matter experts, professionals who have been grooming students for years. We provide you latest **GPYC exam questions** that are easy to learn and understandable for everyone. The **GPYC Exam Questions** is available in two easy formats, PDF files that you can carry anywhere easily to read.

**Vendor GIAC** 

**Exam Code GPYC** 

**Full Exam Name** GIAC Python Coder

**Certification Name** GIAC Software Security

**Technology**

? 2019 Valid GPYC Braindumps ?

GPYC exam questions, GPYC PDF dumps; GPYC exam dumps: GPYC Exam Questions (75 Q&A) (New Questions Are 100% Available! Also Free Practice Test Software!)

Latest and Most Accurate GIAC GPYC Braindumps:

## **Version: 7.0**

### **Question: 1**

Which of the following will be the value of the variable y?  $\Rightarrow$   $x = \{ 'a': [1,2, [3,4] ], 'b': [5,6] , 7 ] \}$  $\gg$  y = x [ 'b' ] [0] [1]

### A. 7

B. y has no value. The following error occurred: IndexError: list index out of range C. 6 D. y has no value. The following error occurred: KeyError: 'b'

Answer: B

Question: 2

What are the contents of the variable x when the following is executed in a Python interactive session?

x = "So you want a GIAC Certification?'' x. split () [0] [1] print (x)

A. 'So'

B. 'So you' C. 'So you want a GIAC Certification?' D. 'So', 'you'

Answer: A

Question: 3

Which of the following commands would correct the error in the screenshot?

A. import itertools

- B. modulus itertools
- C. return itertools
- D. define itertools

#### Answer: A

Question: 4

A user enters unexpected data into a program. Which functionality can the programmer use to present an understandable error message to the user?

A. Casting B. Exception handling C. Dictionaries

D. Regular expressions

Answer: B

Question: 5

A programmer attempts to run the Python program hello.py as follows, but an error occurs. What is the cause of this error?

- A. hello.py is missing the line #!/usr/bin/python
- B. smtp\_mime was replaced with Python
- C. Python cannot find the script "hello"
- D. hello.py is improperly encoded with UTF-16le

Answer: A

 New Updated GPYC Exam Questions GPYC PDF dumps GPYC practice exam dumps: https://www.dumpsschool.com/GPYC-exam-dumps.html